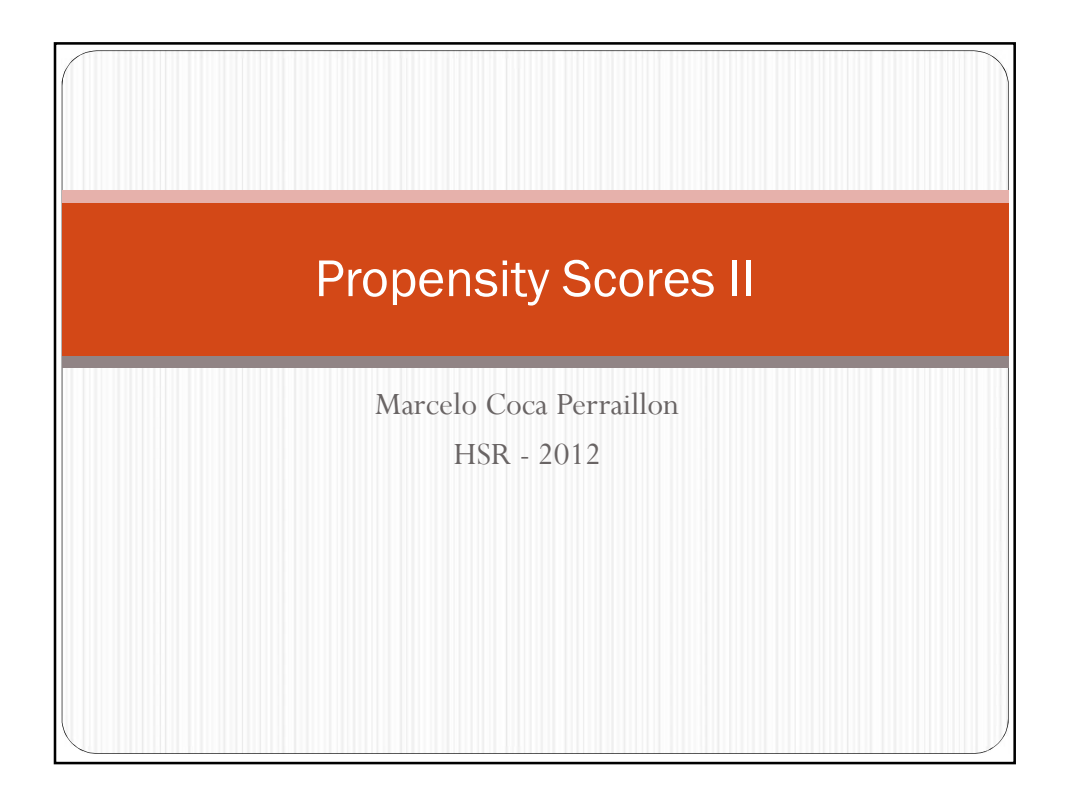

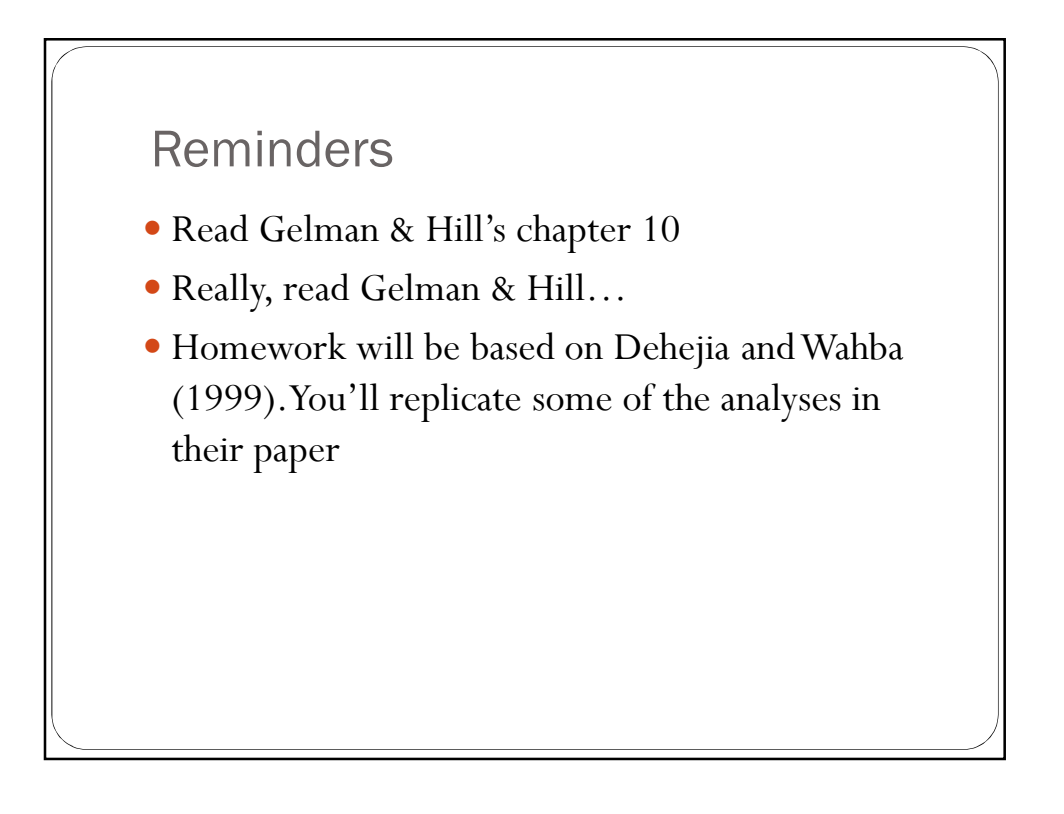

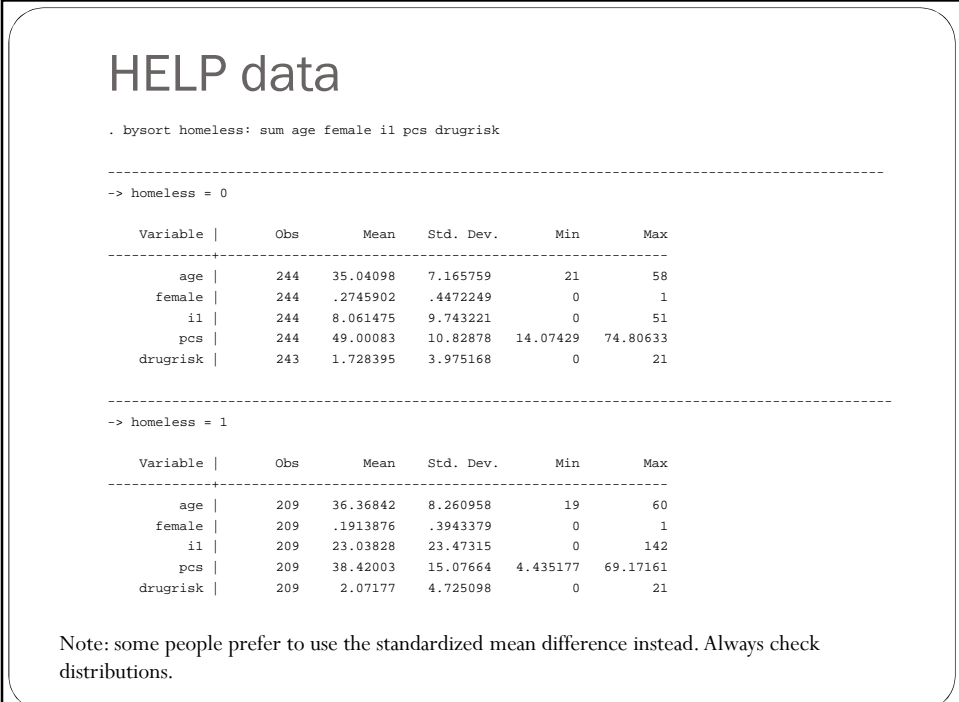

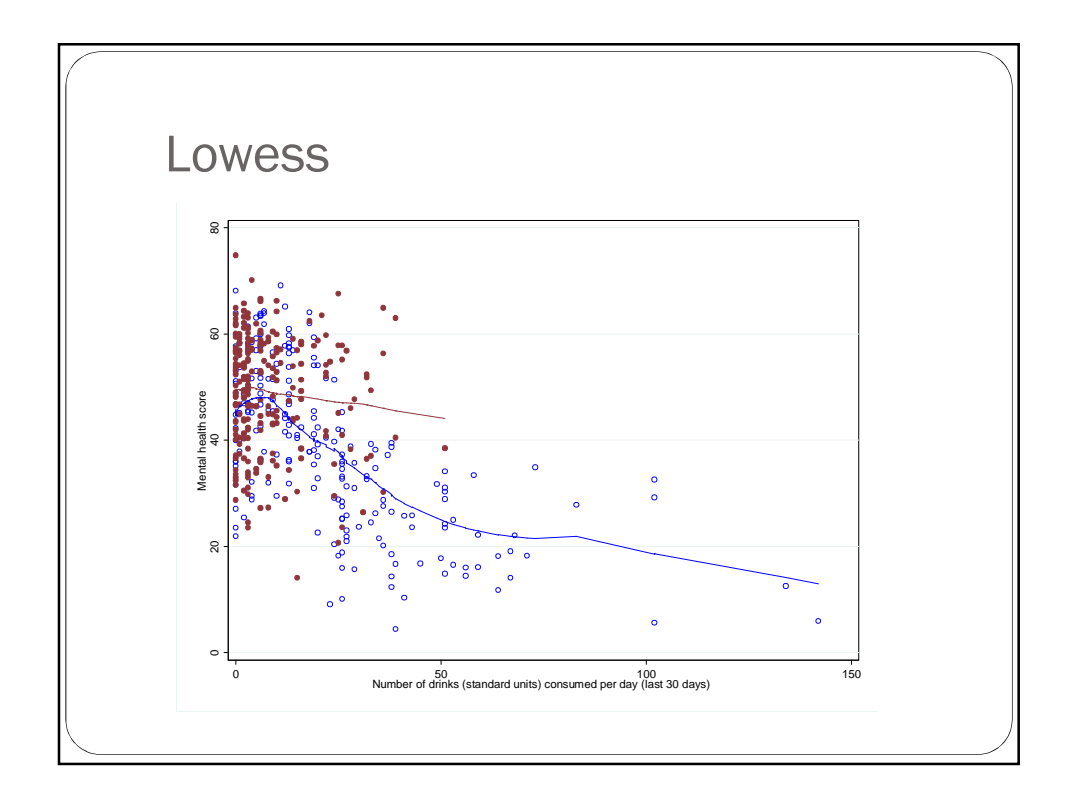

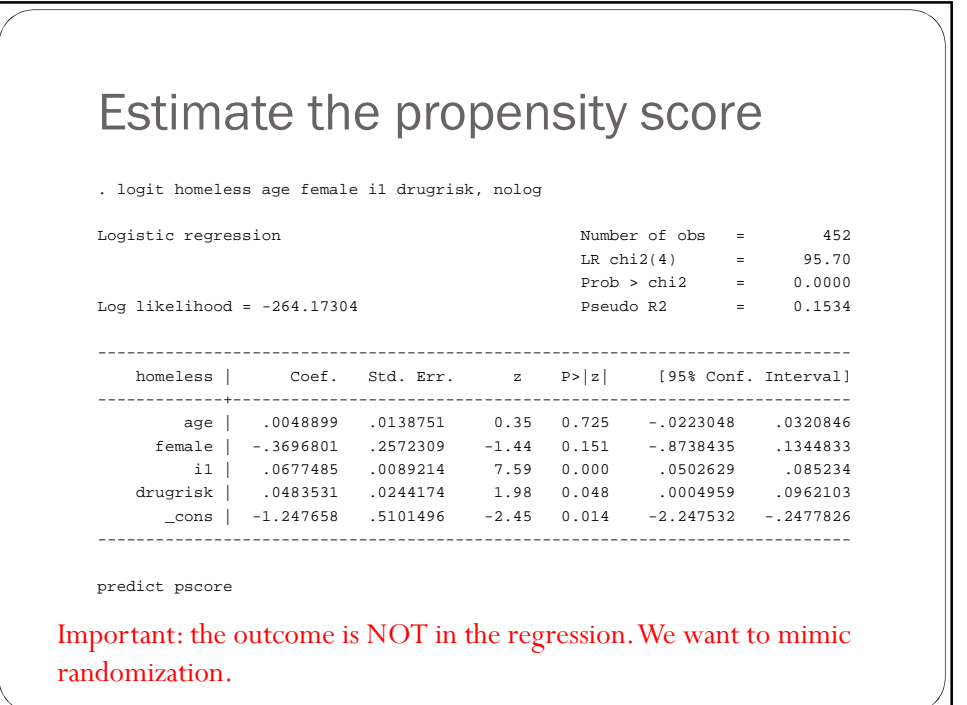

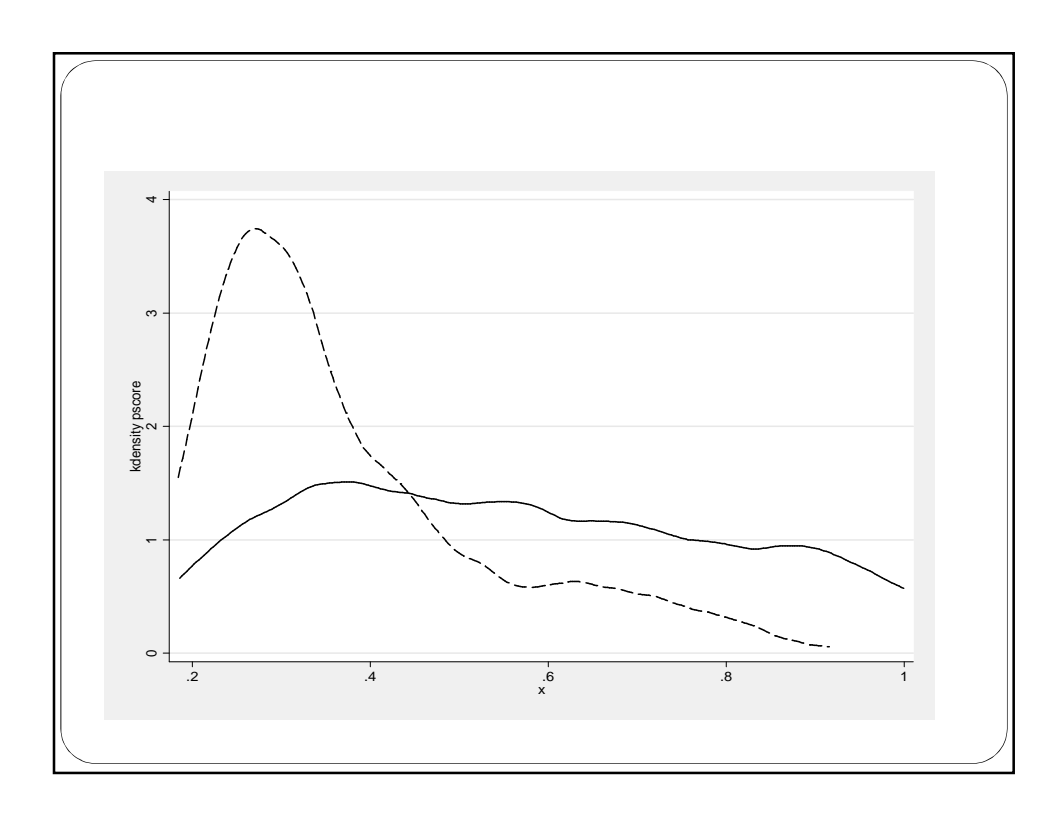

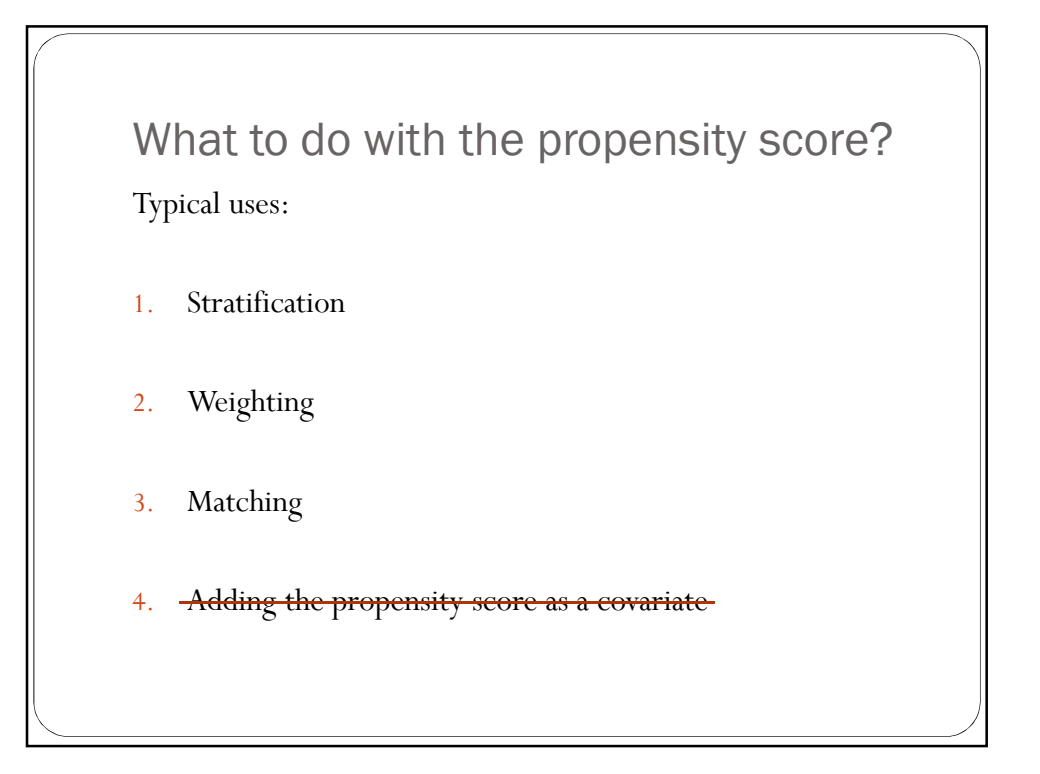

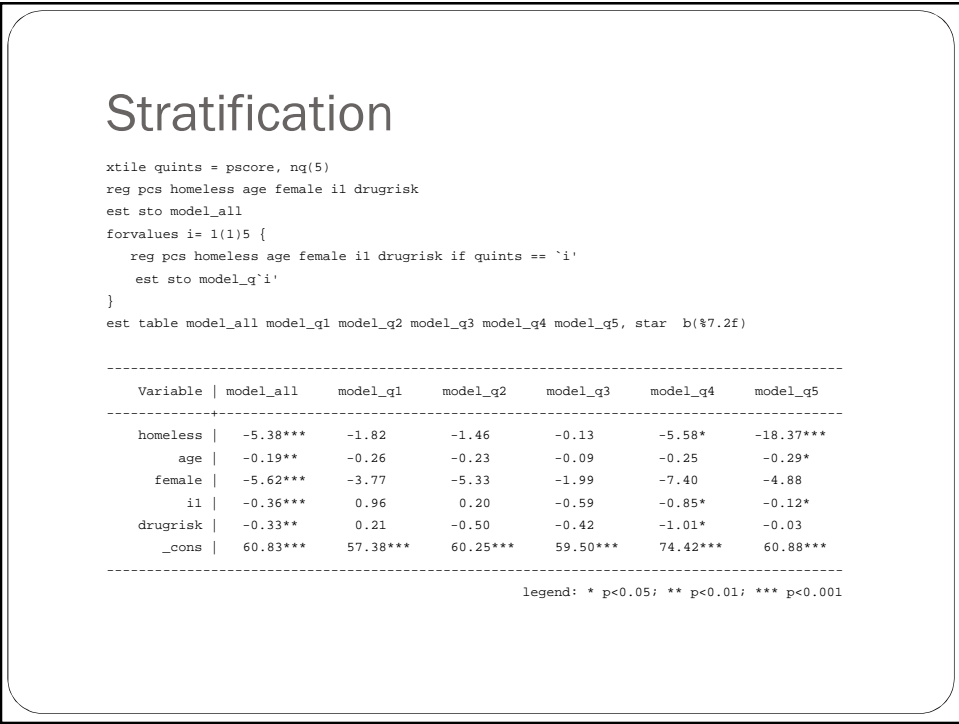

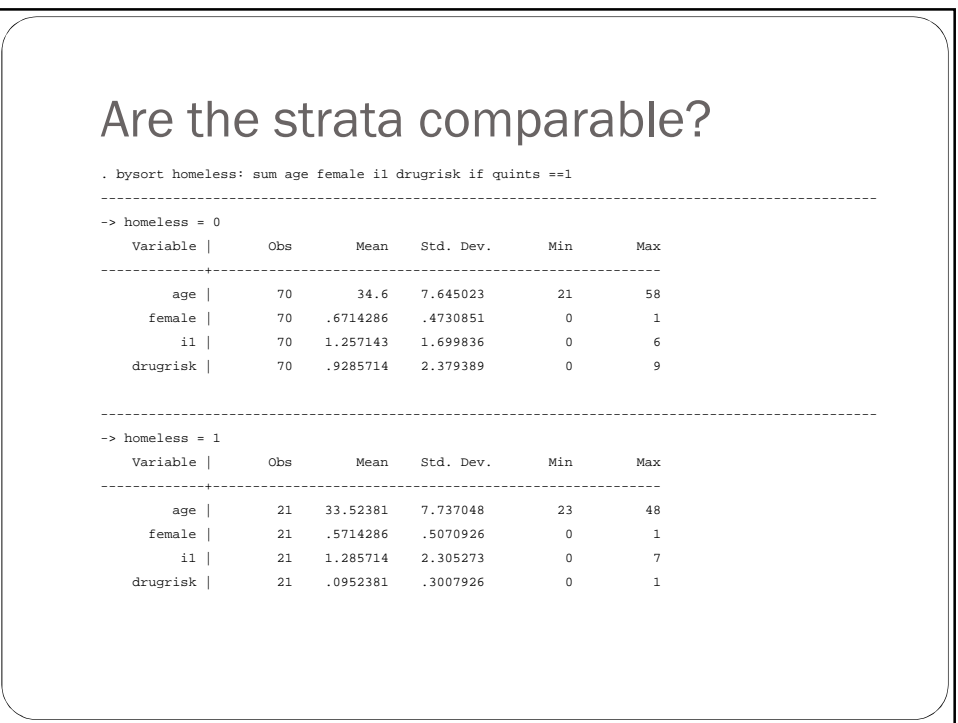

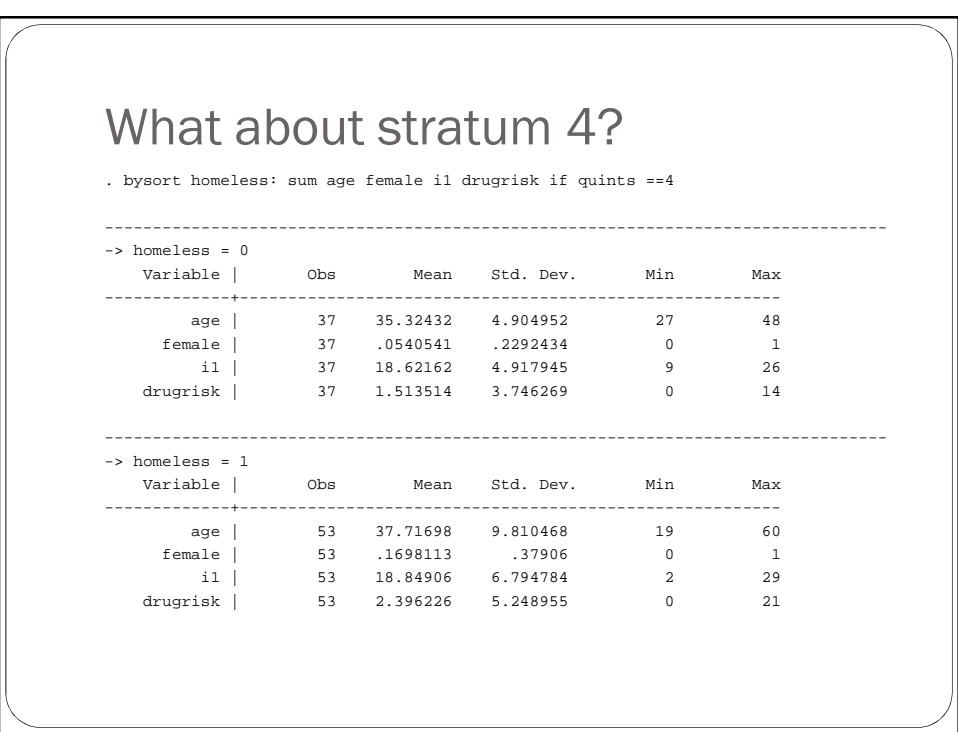

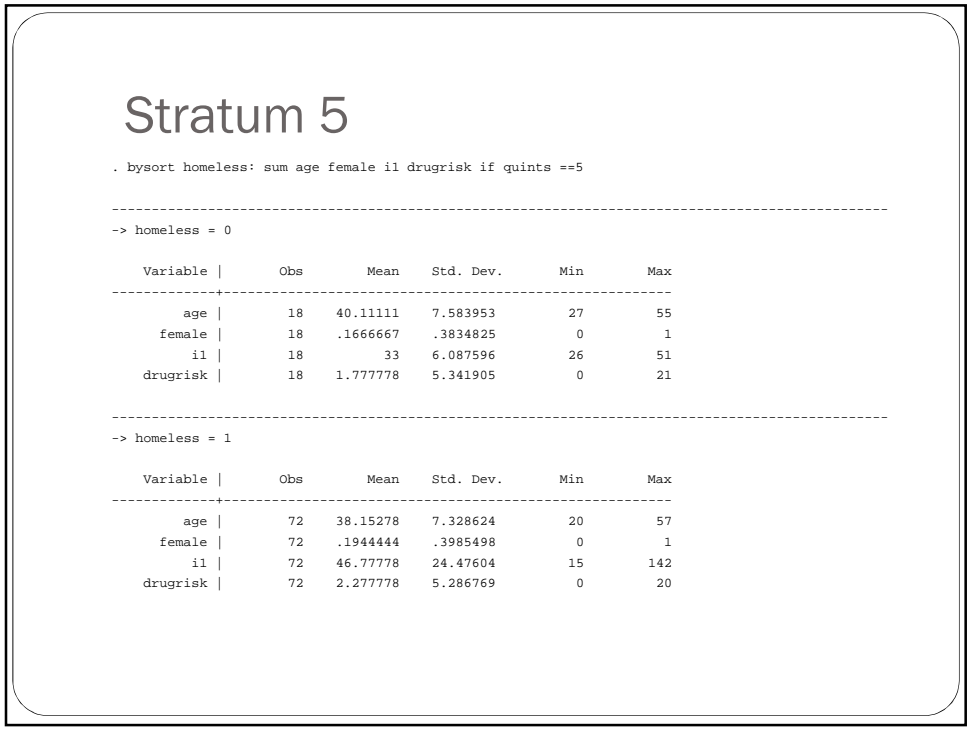

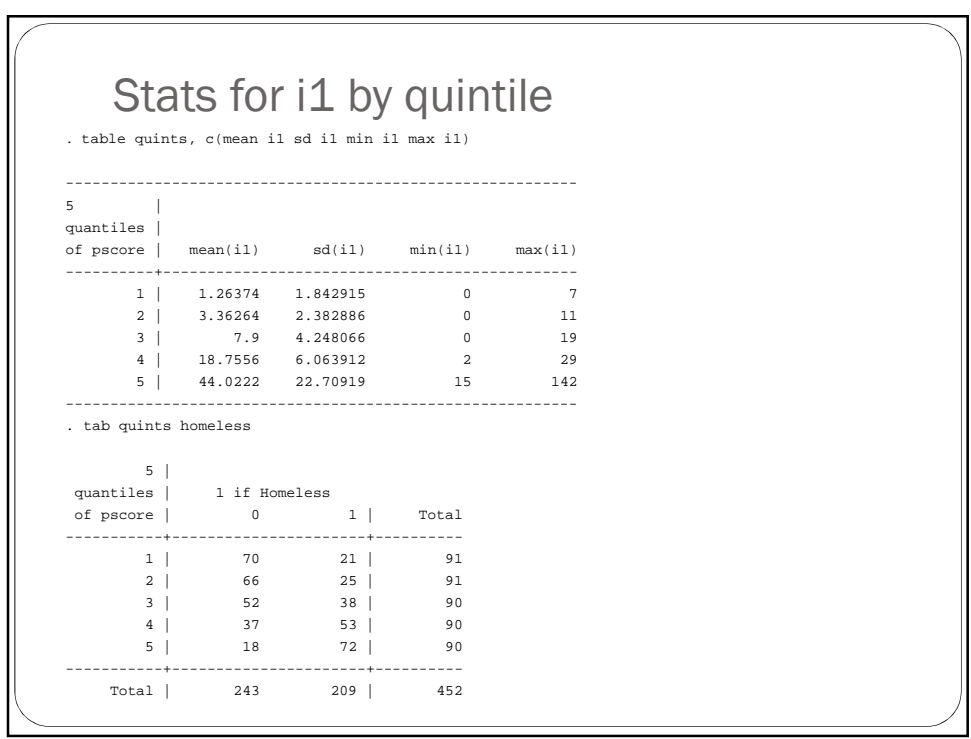

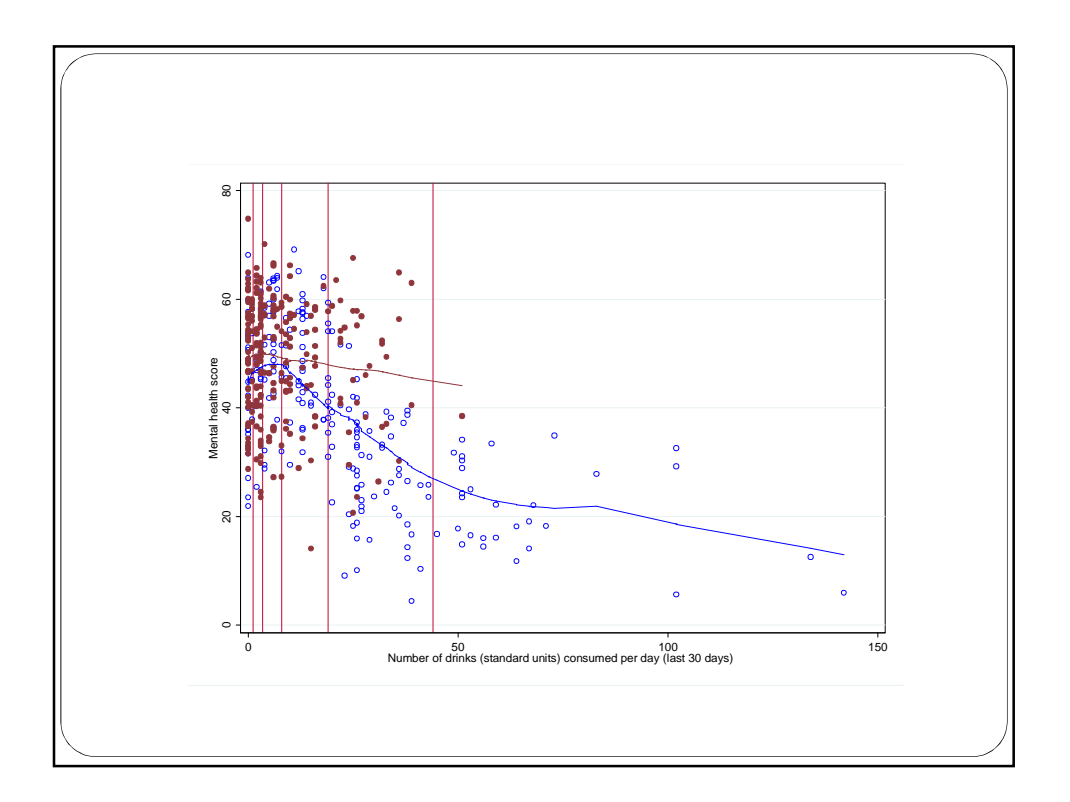

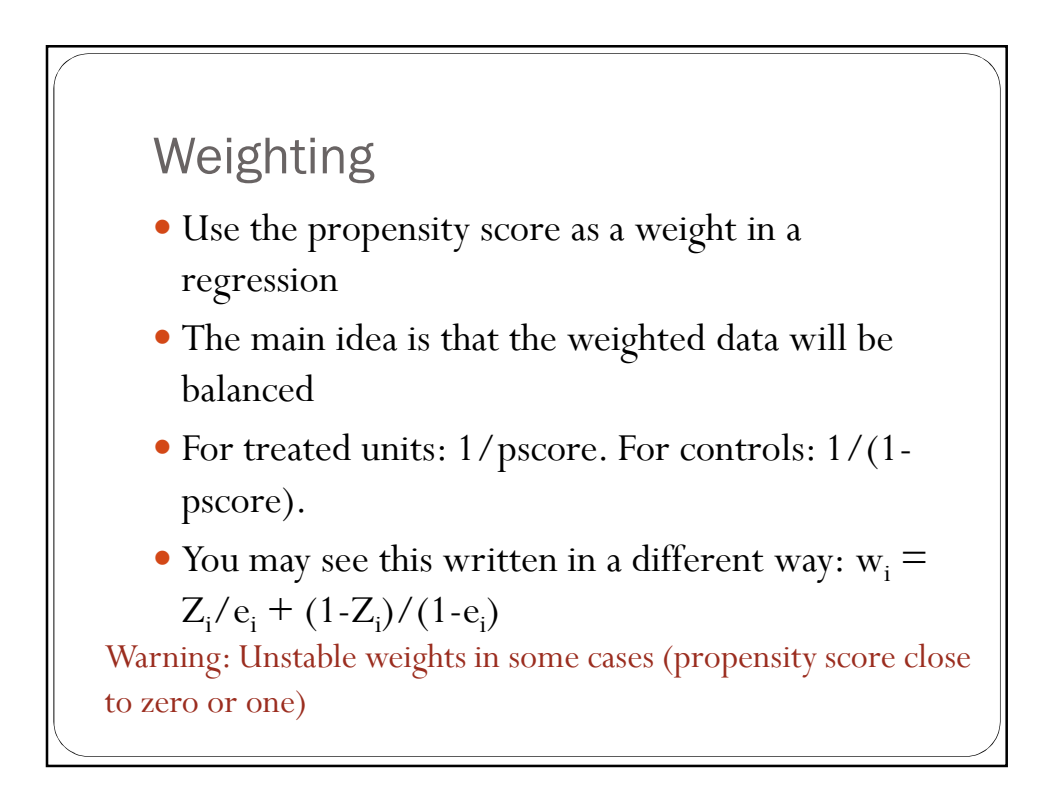

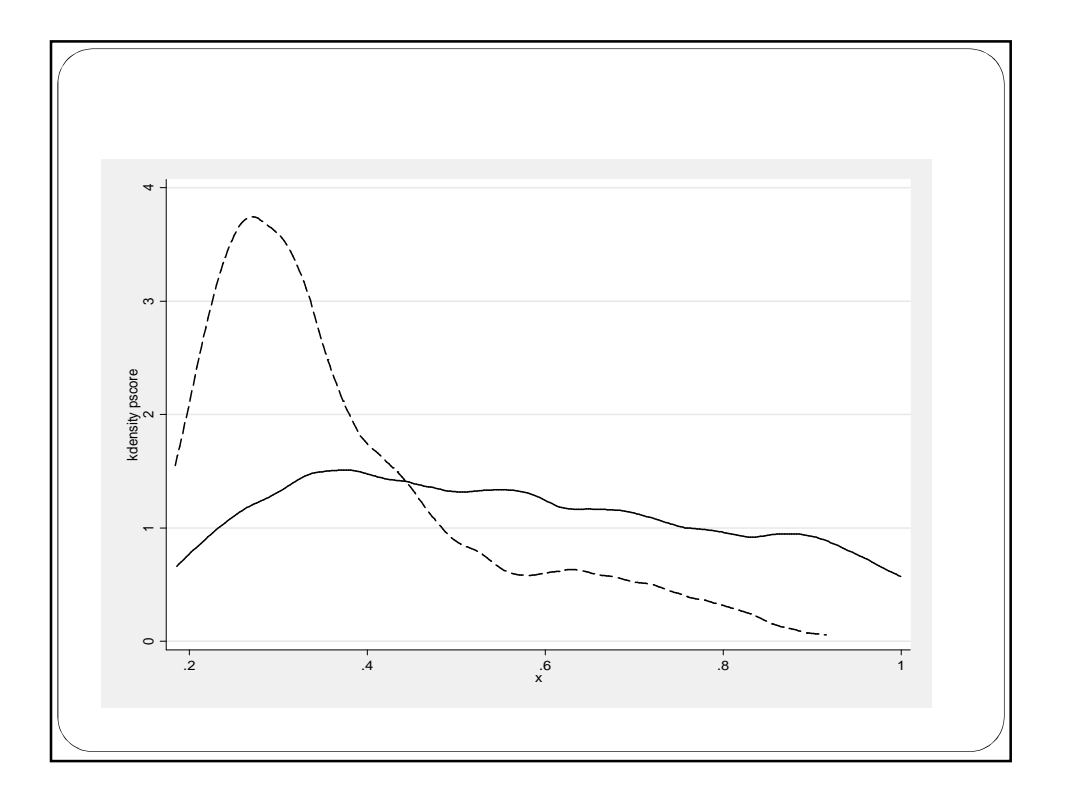

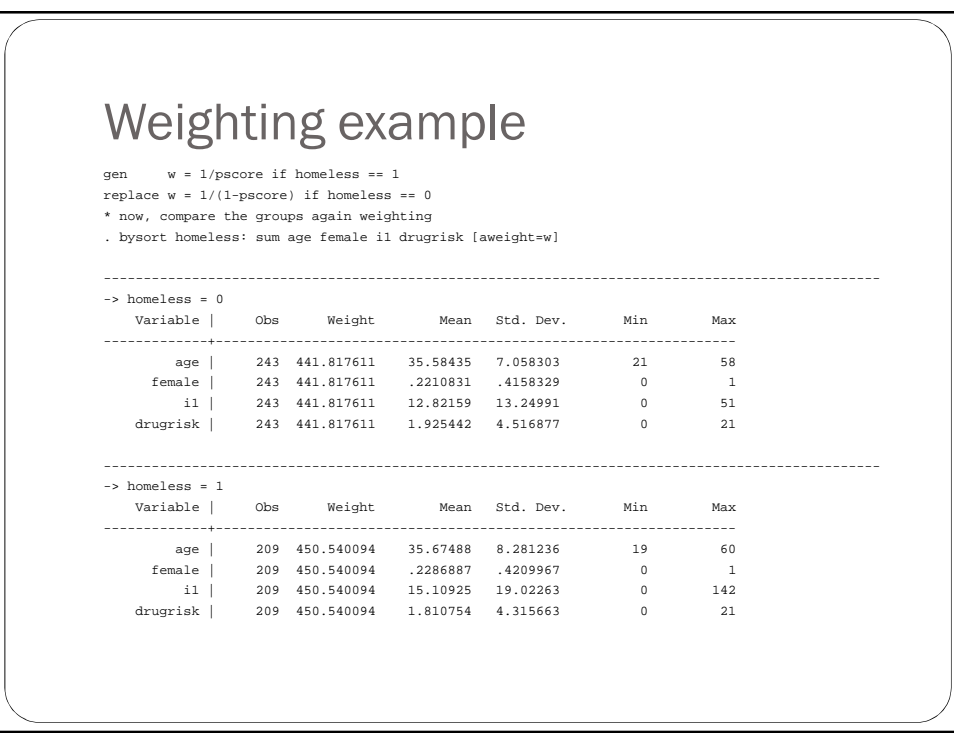

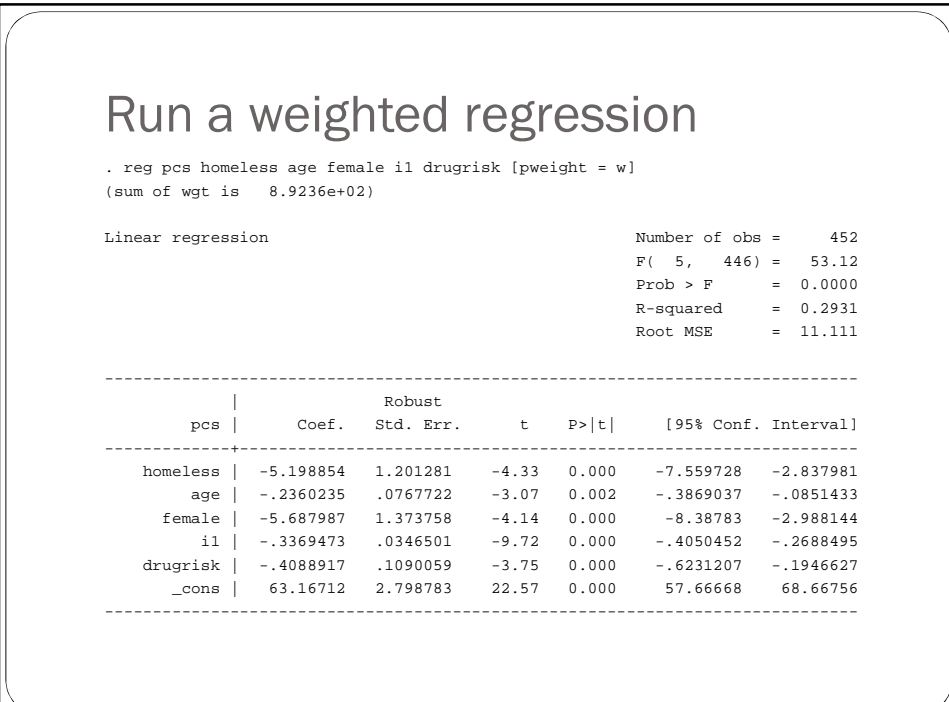

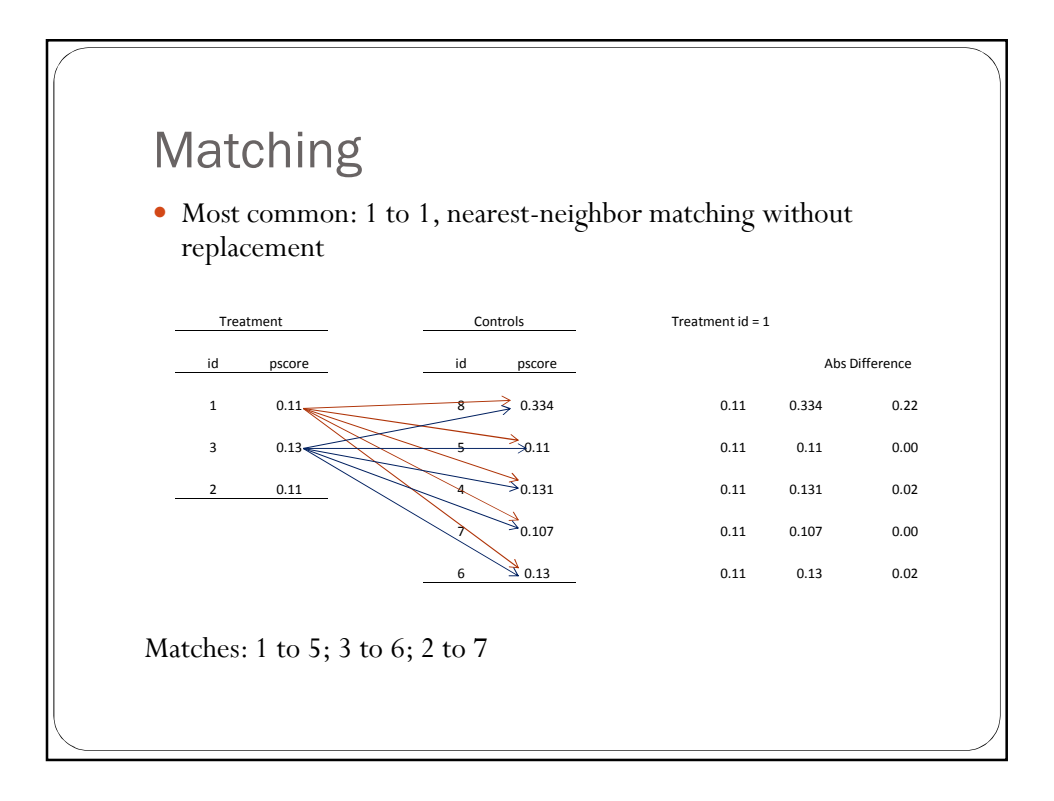

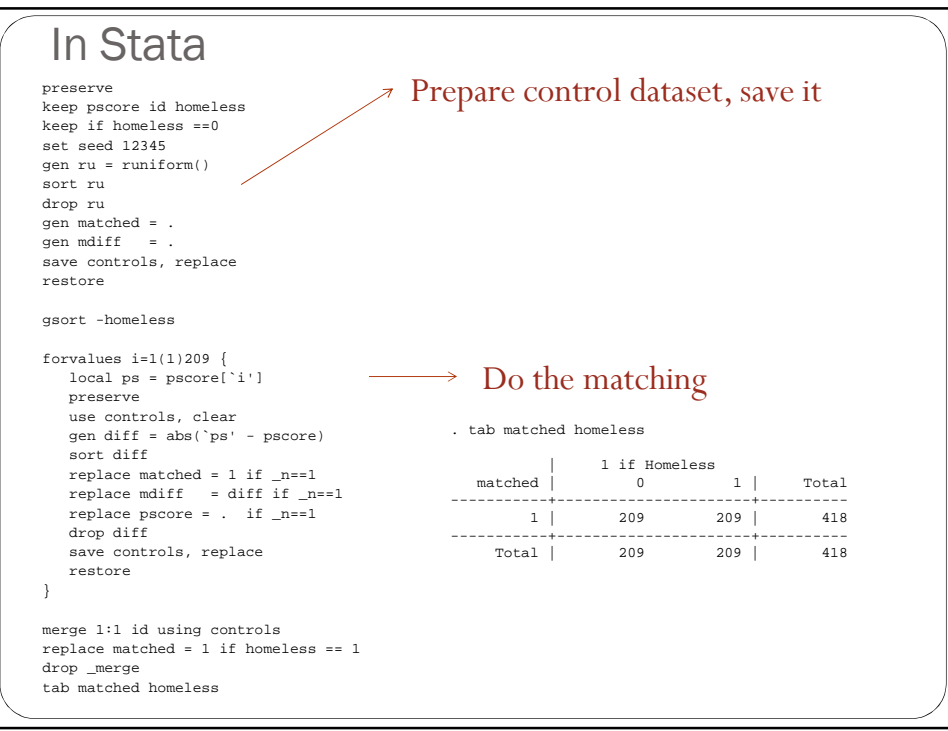

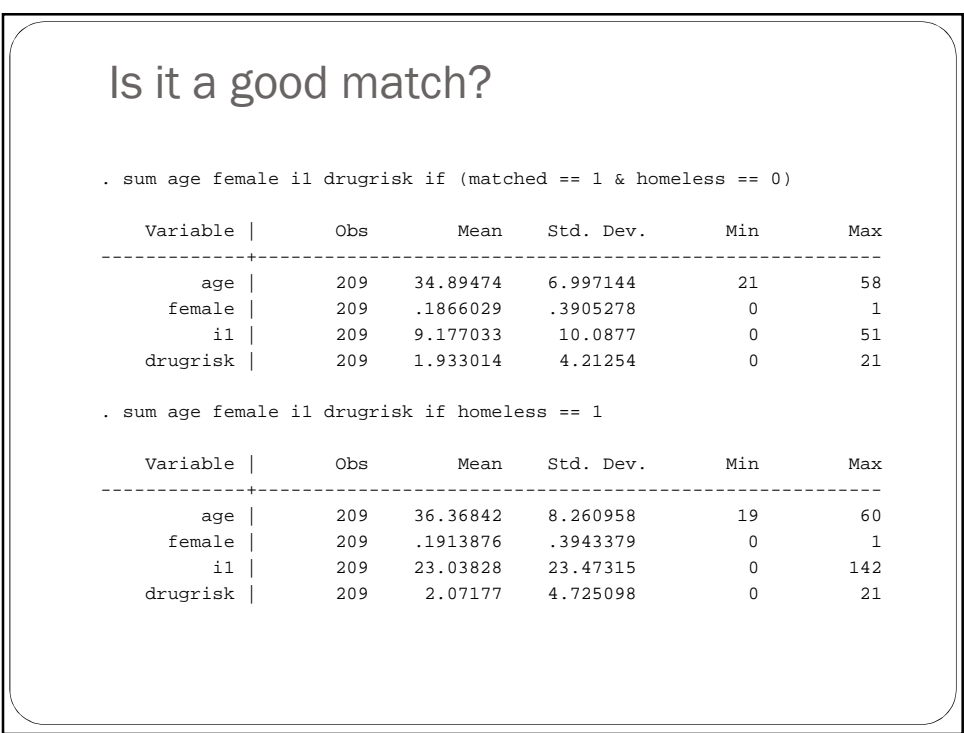

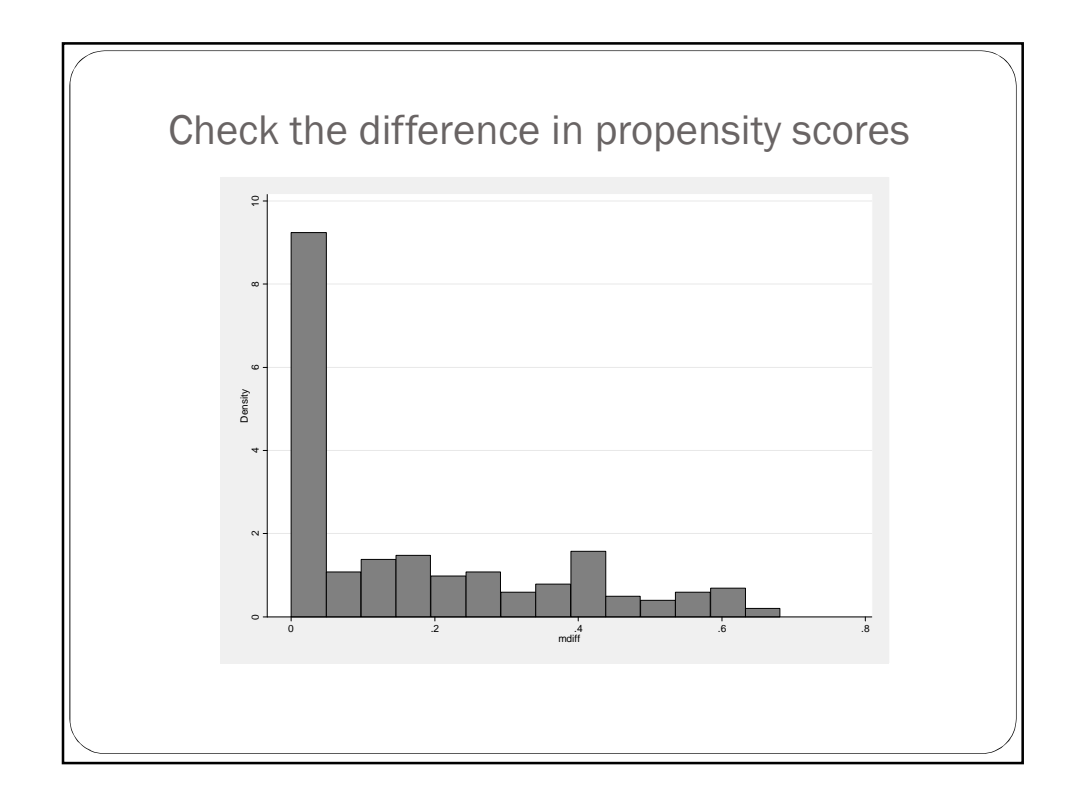

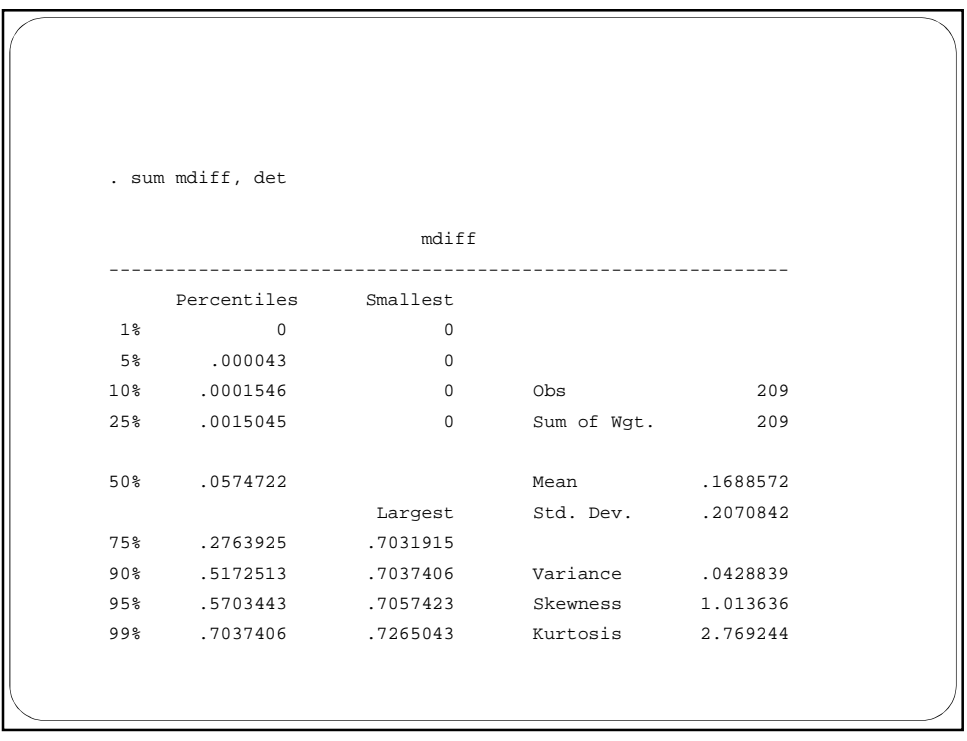

## It's a jungle out there…

Way too many flavors and combinations

- With replacement
- 1 to many
- Caliper
- Change metric of distance: Mahalanobis distance. You can then include other covariates in the distance metric.
- Global matching: you want to minimize the total distance, not just the local distance (can't do with large datasets)
- Full matching: a hybrid of stratification and matching. Minimizes the average distance
- Genetic algorithms (for large datasets)

## Solutions?

- Could try caliper matching. Treatment units would be dropped
- Even harder to interpret results. It is actually a very common way to implement propensity scores
- In your homework you'll have thousands of potential controls. The matching will be very good

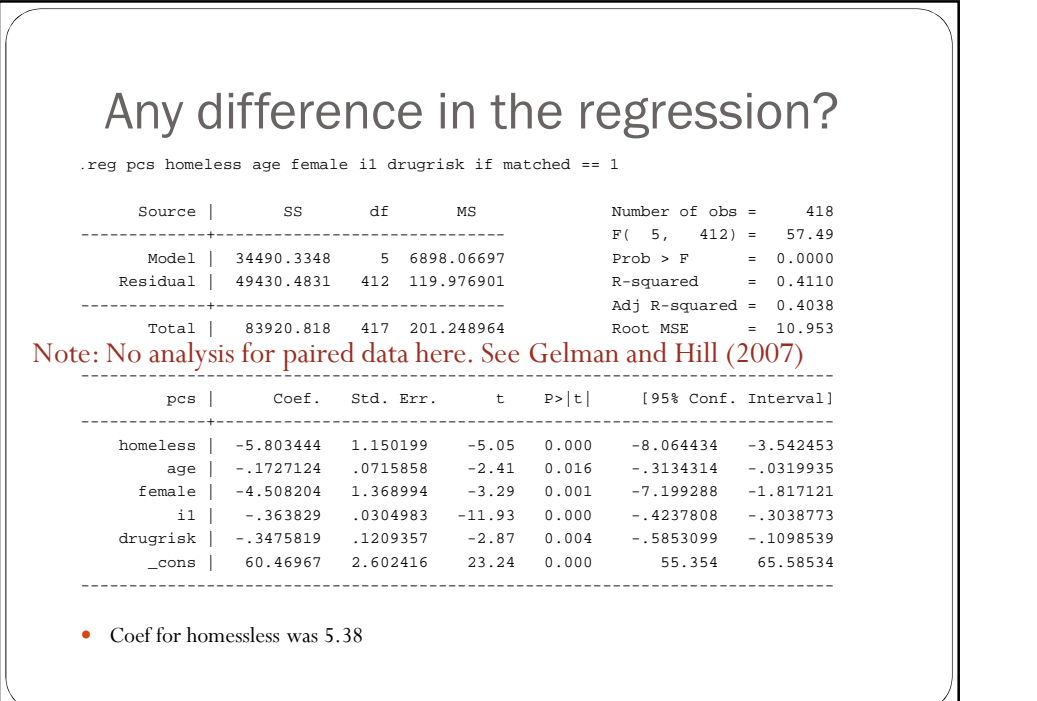

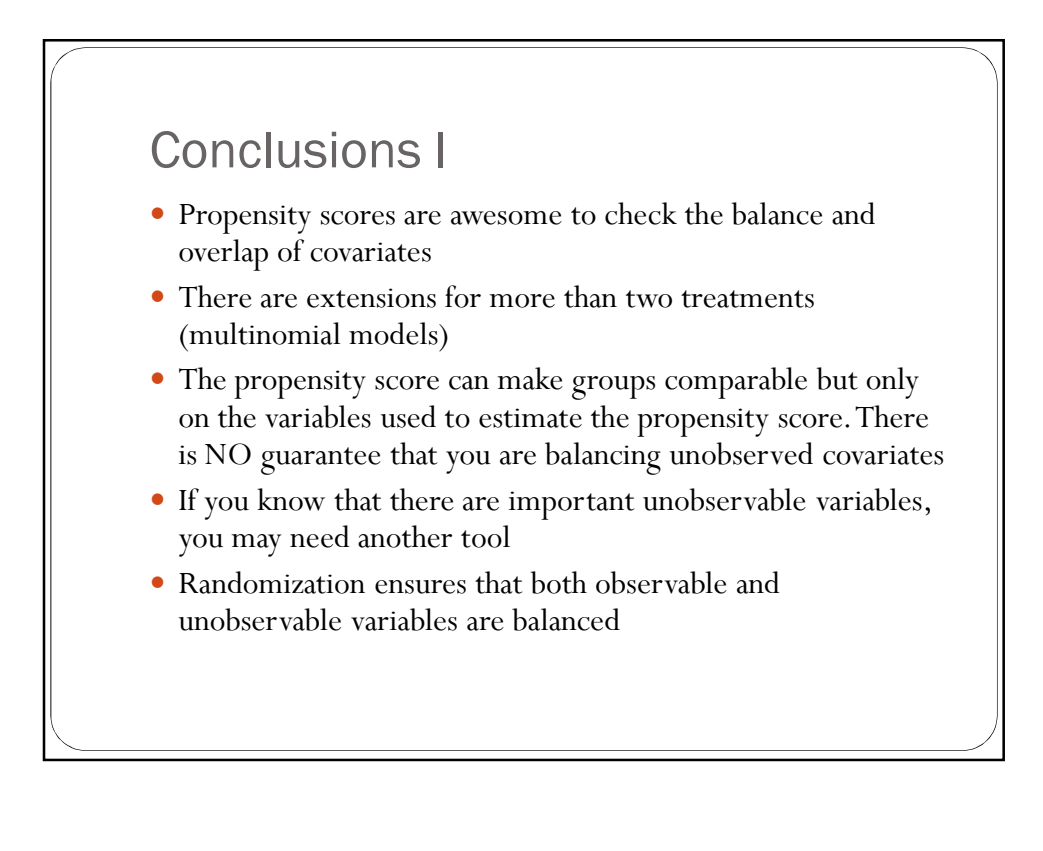

## Conclusions II

- Think hard about this question: *Do you really need a propensity score analysis?*
- Why not adjusting for confounders?
- There is something about IPW
- If you do propensity scores, what is the external validity? What are you estimating?